# **Activité 1**

### **Compter les points –** *Écriture binaire des nombres*

### **Résumé**

Les données de l'ordinateur sont stockées et transmises sous la forme d'une série de 0 et de 1. Comment peut-on représenter des mots et des nombres à l'aide de ces deux chiffres uniquement ?

### **Liens pédagogiques**

- $\checkmark$  Mathématiques : nombres. Étudier les nombres dans d'autres bases que la base 10. Représenter les nombres en base deux.
- $\checkmark$  Mathématiques : algèbre. Continuer une séquence et décrire la règle qui la définit. Séquences et relations en puissances de deux.

### **Compétences**

- $\checkmark$  Compter
- $\checkmark$  Regrouper
- $\checkmark$  Séquencer

### **Âge**

 $\checkmark$  7 ans et plus

### **Matériel**

 $\checkmark$  Préparez, pour la démonstration, un jeu de cinq cartes binaires (voir page 6). Des cartes de format A4 avec des points, ou des « smileys » autocollants conviennent très bien.

Chaque enfant a besoin de :

- $\checkmark$  Un jeu de cinq cartes. Photocopiez les cartes « L'écriture binaire des nombres » (page 6) sur du papier épais et découpez-les.
- $\checkmark$  L'exercice : L'écriture binaire des nombres (page 5)

Il existe des activités supplémentaires en option, pour lesquelles les enfants ont besoin des éléments suivants :

- $\checkmark$  L'exercice : Travailler en binaire (page 7)
- $\checkmark$  L'exercice : Envoyer des messages secrets (page 8)
- $\checkmark$  L'exercice : Télécopieurs et modems (page 9)
- $\checkmark$  L'exercice : Compter au-delà de 31 (page 10)
- $\checkmark$  L'exercice : En savoir plus sur l'écriture binaire des nombres (page 11)

# **L'écriture binaire des nombres**

### **Introduction**

Avant de distribuer l'exercice de la page 5, il peut être utile de présenter les principes de l'activité à toute la classe.

Pour cette activité, vous avez besoin de cinq cartes, comme montré ci-dessous, avec des points sur le recto mais rien sur le verso. Choisissez cinq enfants pour tenir les cartes de démonstration face à la classe. Les cartes doivent être dans l'ordre suivant :

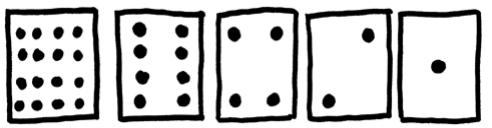

### **Questions pour lancer la discussion**

Que remarquez-vous à propos du nombre de points qui figure sur les cartes ? (Chaque carte a deux fois plus de points que la carte située à sa droite).

Combien de points devrait avoir la prochaine carte si nous devions en ajouter une à gauche ? (32) Et la suivante…?

Nous pouvons utiliser ces cartes pour représenter des nombres : il faut en retourner certaines et additionner les points qui restent visibles. Demandez aux enfants d'afficher 6 (cartes 4 points et 2 points), puis 15 (cartes 8, 4, 2 et 1 points), puis 21 (16, 4 et 1), etc. Maintenant, essayez de compter à partir de zéro.

Le reste de la classe doit regarder attentivement comment les cartes pivotent, vous verrez ainsi si les enfants sont capables de reconnaître une séquence dans le retournement des cartes (chaque carte est retournée deux fois moins souvent que la carte située à sa droite). Vous pouvez faire le test avec plusieurs groupes d'élèves.

Lorsqu'une carte d'un nombre binaire **n'**est **pas** visible, elle est représentée par un **0**. Lorsqu'elle **est** visible, elle est représentée par un **1**. C'est le système de numération binaire (l'écriture des nombres dans ce système se fera uniquement avec les caractères **0** et **1**, contrairement à l'écriture des nombres du système décimal qui utilise les chiffres de 0 à 9).

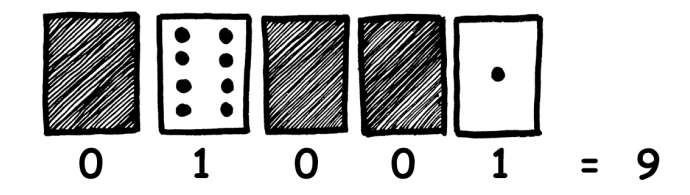

Demandez aux enfants d'afficher **01001**. Quel nombre représente-t-il dans le système décimal ? (9) Comment écrirait-on 17 en binaire ? (**10001**)

Essayez avec d'autres nombres jusqu'à ce qu'ils comprennent bien le principe. Vous trouverez plus loin cinq exercices supplémentaires en option qui permettent de bien assimiler cette notion. Proposez aux enfants d'en faire le plus possible !

## **Exercice : L'écriture binaire des nombres**

### **Apprendre à compter**

Ainsi, tu croyais savoir compter ? Eh bien, voici une nouvelle méthode !

Savais-tu que les ordinateurs utilisent uniquement le **0** et le **1**? Tout ce que tu entends ou vois sur l'ordinateur – les mots, les images, les nombres, les films et même les sons – est stocké à l'aide de ces deux chiffres uniquement! Ces exercices t'apprendront à envoyer des messages secrets à tes amis à l'aide d'une méthode exactement identique à celle d'un ordinateur.

#### **Consignes**

Découpe les cartes de ta fiche et pose-les de gauche à droite en commençant par celle de 16 points, comme ci-dessous :

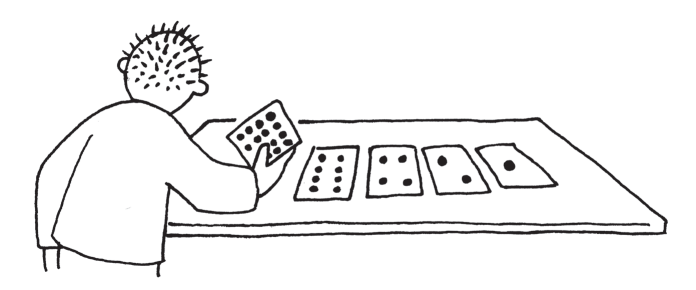

Assure-toi que les cartes sont placées exactement dans le même ordre.

À présent, retourne les cartes de manière à laisser exactement 5 points visibles – conserve les cartes toujours dans le même ordre !

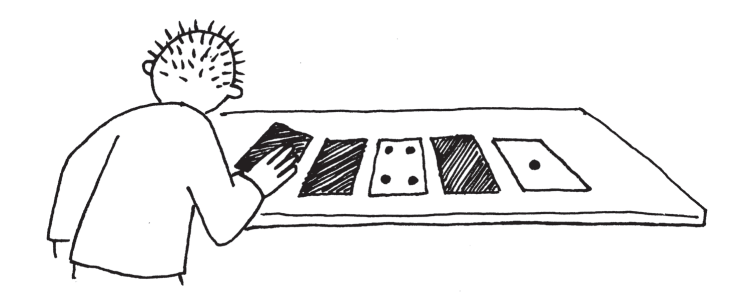

Trouve comment obtenir 3, 12, 19. Existe-t-il plusieurs moyens d'obtenir un nombre ? Quel est le plus grand nombre que tu peux obtenir ? Quel est le plus petit ? Y a-t-il un nombre compris entre le plus grand et le plus petit que tu ne puisses pas obtenir ?

> **Pour les plus forts :** Essaie d'obtenir les nombres 1, 2, 3, 4 dans l'ordre. Peux-tu établir une méthode logique et fiable permettant de retourner les cartes pour augmenter le nombre d'une unité ?

# À photocopier : **L'écriture binaire des nombres**

### **Exercice : Travailler en binaire**

Le système binaire utilise **0** et **1** pour représenter soit le recto, soit le verso d'une carte. **0** désigne le verso de la carte et **1** désigne le recto de la carte, sur lequel on voit les points. Par exemple :

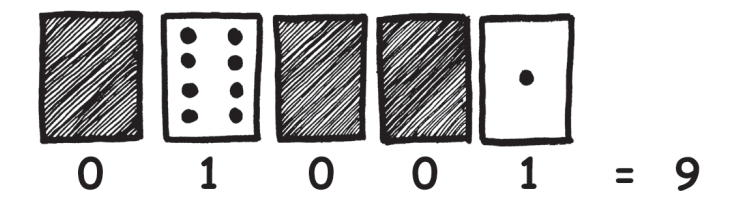

Peux-tu trouver combien fait **10101**? Et **11111**?

Quel est le jour de ton anniversaire ? Si tu es né(e) un 29 juillet par exemple, écris 29 en binaire. Trouve comment les jours d'anniversaire de tes amis s'écrivent en binaire.

### **Déchiffre ces nombres codés :**

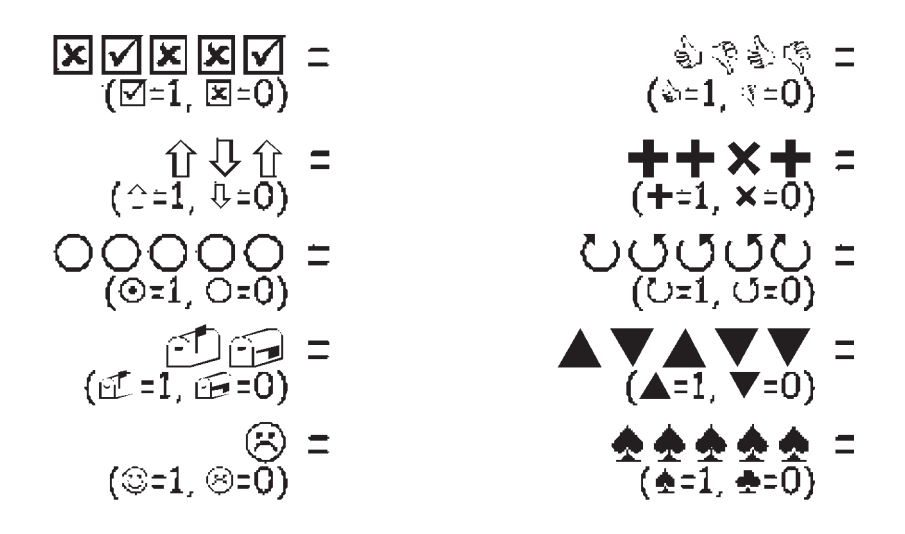

**Pour les plus forts :** À l'aide de bâtonnets de 1, 2, 4, 8 et 16 unités de longueur, montre comment tu peux obtenir toutes les longueurs jusqu'à 31 unités. Tu pourrais aussi surprendre un adulte en lui montrant comment une balance et quelques

poids suffisent à peser des valises ou des cartons très lourds!

### **Exercice : Envoyer des messages secrets**

Tom est pris au piège à l'étage supérieur d'un grand magasin. Noël approche et il veut rentrer à la maison avec ses cadeaux. Que peut-il faire ? Il a essayé d'appeler, et même de crier, mais il n'y a plus personne. Il peut voir de l'autre côté de la rue quelqu'un qui travaille à l'ordinateur tard ce soir. Comment pourrait-il attirer son attention? Tom regarde autour de lui et cherche ce qu'il pourrait utiliser. Il a alors une brillante idée : il peut utiliser les lumières de l'arbre de Noël pour lui envoyer un message ! Il trouve toutes les lumières et les branche de manière à pouvoir les allumer et les éteindre. Il utilise un code binaire simple, dont il est sûr que la personne de l'autre côté de la rue le comprendra.

Pouvez-vous le trouver ?

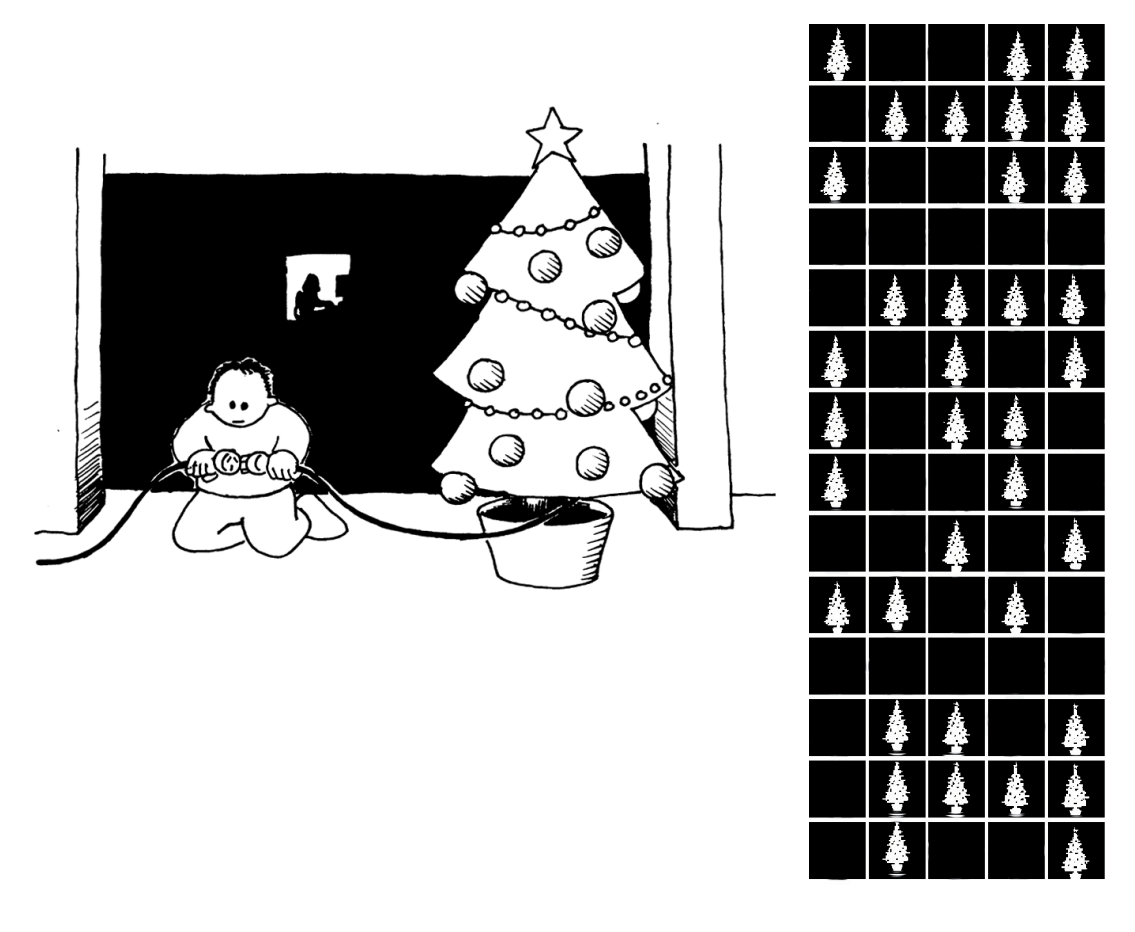

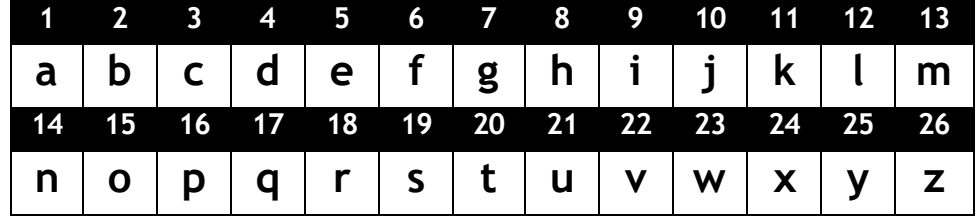

### **Exercice : Télécopieurs et modems**

Les ordinateurs sont connectés à Internet via un modem qui utilise aussi le système binaire pour envoyer des messages. La seule différence est que les modems téléphoniques utilisent des bips. Un bip aigu est utilisé pour le **1** et un bip grave pour le **0**. Ces sons vont très vite. Si vite en fait que ce que nous entendons est un horrible son continu et strident. Si vous ne l'avez jamais entendu, essayez d'appeler un fax (il utilise également un modem pour envoyer les informations). Les « box » sont des modems ADSL qui utilisent aussi le système binaire, mais on n'entend plus ce son.

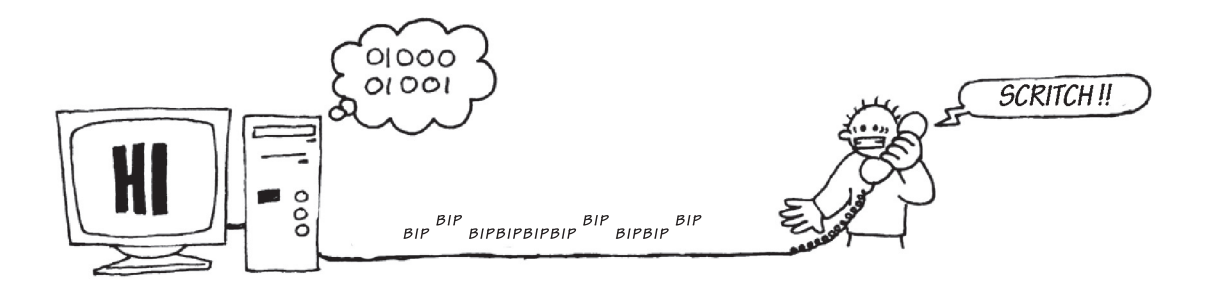

À l'aide du code utilisé par Tom dans le grand magasin, essaie d'envoyer un message à un ami. Reste simple, pour toi et ton ami. Tu n'as pas besoin d'être aussi rapide qu'un vrai modem!

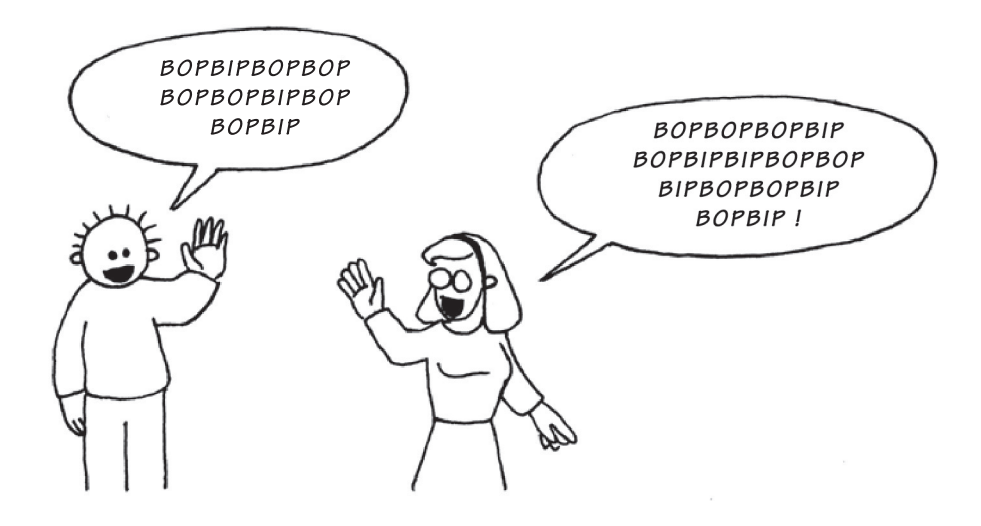

### **Exercice : Compter au-delà de 31**

Observe à nouveau les cartes binaires. Si tu devais créer la carte suivante pour compléter la séquence, combien de points aurait-elle ? Et la suivante ? Quelle règle appliques-tu pour créer les nouvelles cartes ? Comme tu peux le voir, tu n'as besoin que de quelques cartes pour obtenir de très grands nombres.

Si tu regardes cette suite attentivement, tu y trouveras un rapport très intéressant :

### **1, 2, 4, 8, 16…**

Additionne  $1 + 2 + 4 = ?$  Combien obtiens-tu?

Et maintenant additionne  $1 + 2 + 4 + 8 = ?$ 

Que se passe-t-il si tu additionnes tous les nombres de points depuis le début ?

Si tu comptes sur tes doigts comme à la maternelle, tu ne pourras pas aller au-delà de dix, à moins d'être un extraterrestre ! Par contre, si tu utilises le système binaire et que chaque doigt représente une des cartes, tu peux compter de 0 à 31, ce qui fait 32 nombres! (N'oublie pas que le zéro aussi est un nombre !)

Essaie de compter dans l'ordre sur tes doigts. Un doigt représente le **1** s'il est relevé ou le **0** s'il ne l'est pas.

En utilisant tes deux mains, tu peux en fait compter de 0 à 1023, c'est-à-dire 1024 nombres!

Si tes orteils étaient très souples (mais là oui, tu serais un extraterrestre) tu pourrais compter encore plus loin. Si tu peux compter 32 nombres sur une main, et 32 x 32 = 1024 nombres sur les deux mains, quel est le plus grand nombre que la dame aux orteils souples peut atteindre?

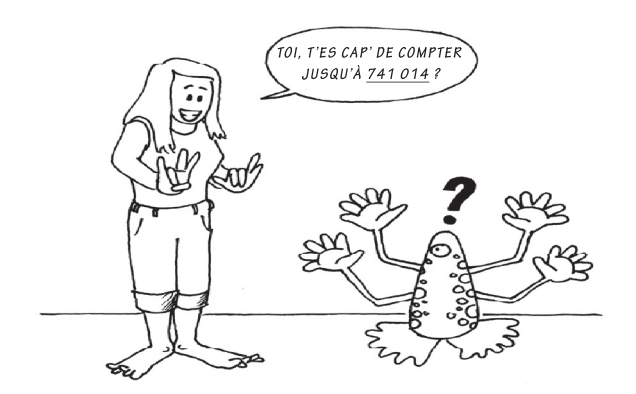

### **Exercice : En savoir plus sur l'écriture binaire des nombres**

1. On observe une autre propriété intéressante des nombres binaires en plaçant un 0 à droite de l'écriture binaire d'un nombre. Si nous travaillons en base dix (écriture décimale), placer un **0** à droite du nombre revient à le multiplier par 10. Par exemple, 9 devient 90, 30 devient 300. Mais que se passe-t-il en ajoutant **0** à droite d'un nombre écrit en binaire ? Essaie avec l'exemple ci-dessous :

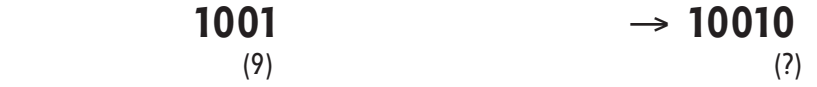

Essaie avec d'autres exemples pour confirmer tes hypothèses. Quelle règle observes-tu? D'après toi, à quoi est-ce dû ?

2. Chacune des cartes que nous avons utilisées jusqu'à maintenant représente un « bit » sur l'ordinateur (« bit » est la contraction de « *binary digit* », qui signifie chiffre binaire). Ainsi, le code alphabétique que nous avons utilisé précédemment peut être représenté grâce à seulement cinq cartes, ou « bits ». Cependant, un ordinateur doit savoir si les lettres sont en majuscules ou non et doit également reconnaître les chiffres, la ponctuation et les caractères accentués ou spéciaux comme € ou ∼ .

Observe le clavier d'un ordinateur et compte combien de caractères l'ordinateur doit représenter. De combien de bits l'ordinateur a-t-il besoin pour stocker tous ces caractères ?

La plupart des ordinateurs utilisent aujourd'hui le système de représentation ASCII (*American Standard Code for Information Interchange* qui signifie Code américain normalisé pour l'échange d'informations) qui est basé sur l'utilisation de ce nombre de bits pour chaque caractère. Mais certains pays non anglophones utilisent des codes plus longs.

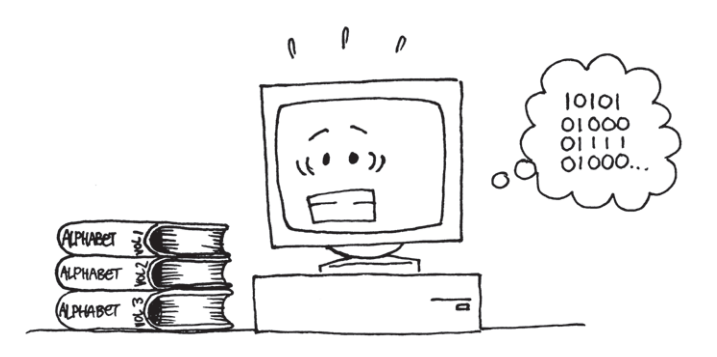

#### *CC BY-NC-SA Computer Science Unplugged (csunplugged.org) 11 2005-2014*

# **Ce qu'il faut retenir**

Aujourd'hui, les ordinateurs utilisent le système binaire pour représenter les informations. Ce système tient son nom du fait qu'il n'utilise que deux chiffres différents : **0** et **1**. Il est également connu sous le nom « base deux » (l'homme utilise habituellement la base dix). Chaque **0** et **1** est appelé un *bit (binary digit).* Un bit est généralement représenté dans la mémoire principale de l'ordinateur par un transistor qui est activé ou désactivé, ou un condensateur qui est chargé ou déchargé.

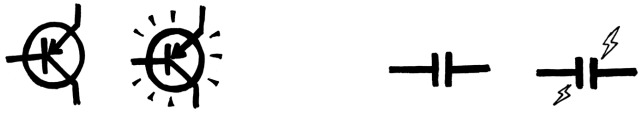

Lorsque des données doivent être transmises par une ligne téléphonique ou par liaison radio, des sons graves et aigus représentent les **1** et les **0**. Sur des disques magnétiques (disquettes ou disques durs) et des bandes, les bits sont représentés par la direction (nord-sud ou sud-nord) d'un champ magnétique sur une surface.

#### N SN SSNN SSNKS

Sur les CD audio, CD-Rom et DVD, les bits sont stockés de manière optique : la partie de la surface correspondant au bit reflète ou ne reflète pas la lumière.

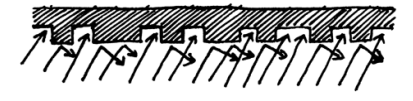

Un bit ne peut pas représenter beaucoup d'information à lui tout seul. Ils sont donc regroupés, généralement par huit, ce qui représente des nombres allant de 0 à 255. Un groupe de huit bits s'appelle un octet (*byte*, en anglais).

La vitesse d'un ordinateur dépend du nombre de bits qu'il peut traiter à un même moment. Par exemple, un ordinateur 32 bits peut traiter des nombres de 32 bits en une seule opération, alors qu'un ordinateur 16 bits doit traiter les nombres de 32 bits en plusieurs fois, ce qui le ralentit.

Enfin, les bits et les octets sont les seuls éléments dont l'ordinateur a besoin pour stocker et transmettre des nombres, du texte et tout autre type d'informations. Dans les activités suivantes, nous verrons comment d'autres types d'informations peuvent être représentées sur un ordinateur.

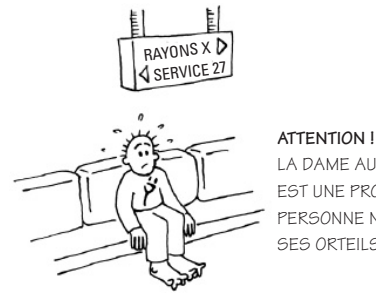

la dame aux orteils souples est une professionnelle bien entraînée. Personne ne peut plier ses orteils aussi facilement !

# **Solutions et astuces**

### **L'écriture binaire des nombres** (page 5)

3 s'obtient par les cartes 2 et 1 12 s'obtient par les cartes 8 et 4 19 s'obtient par les cartes 16, 2 et 1

Il n'existe qu'une seule manière d'obtenir un nombre donné.

Le plus grand nombre possible est 31. Le plus petit est 0. Tous les nombres entre 0 et 31 sont possibles et chacun ne peut être représenté en binaire que d'une seule manière.

**Pour les plus forts :** Pour ajouter 1 à un nombre, retournez les cartes de la droite vers la gauche : si la première carte a au départ la face 1 visible, retournez-la, puis si la 2<sup>e</sup> carte a au départ la face 1 visible, retournez-la, etc., jusqu'à arriver à la première carte dont la face 0 est visible, que vous retournez pour montrer sa face **1**. Vous vous arrêtez dès que vous avez retourné une carte de 0 vers 1.

### **Travailler en binaire** (page 7)

 $10101 = 21$  11111 = 31 *Remarque* : les nombres à droite et à gauche du signe = sont égaux; ce sont leurs écritures qui diffèrent.

### **Envoyer des messages secrets** (page 8)

Message codé : SOS OUVREZ MOI

### **Compter au-delà de 31** (page 10)

Si tu additionnes les nombres depuis le début, la somme sera toujours inférieure de un au nombre suivant de la séquence.

La dame aux orteils souples peut compter 1024 x 1024 = 1 048 576 nombres, de 0 à 1 048 575 !

### **En savoir plus sur l'écriture binaire des nombres** (page 11)

Ajouter un 0 à droite de l'écriture binaire d'un nombre multiplie ce nombre par deux.

Toutes les cartes représentées par un 1 ont le double de la valeur qu'elles représentaient précédemment et le nombre total est également doublé. Alors qu'en base dix (écriture décimale), ajouter un 0 à droite multiplie le nombre par dix.

Un ordinateur a besoin de 7 bits pour stocker tous les caractères. Cela permet jusqu'à 128 caractères. Généralement, les 7 bits sont stockés sur un octet de 8 bits; un bit n'est pas utilisé.